# Java Framework Implementing Design Patterns by the Use of JML and Contract4J<sup>∗</sup>

Gergely Kovásznai Department of Information Technology Eszterházy Károly College, Eger, Hungary kovasz@aries.ektf.hu

December 20, 2010

#### Abstract

We develop a generic Java framework that implements software design patterns. In this paper, the Decorator and State patterns are focused. Nevertheless, our current results can be considered in connection with any design pattern which employs delegation constraints. We investigate how such constraints could be expressed in Java by the help of Design-by-Contract tools like JML or Contract4J. Furthermore, we illustrate how to use our generic framework, through examples.

# 1 Introduction

In order to continue the work that Wolfgang Schreiner has started [3], we are trying to develop a generic Java framework that implements further objectoriented design patterns [1], and to incorporate constraint specifications by using Design-by-Contract notations, like JML or Contract4J.

In the following sections, we are investigating typically such patterns that restrict the implementation of some methods to delegate to other methods. Such design patterns are, for instance, the Proxy, Decorator, Adapter, State, and Template Method patterns. We are trying to investigate how JML or Contract4J could express delegation constraints. As it is going to turn out, they are not expressive enough for this purpose, thus we have to incorporate delegation constraints directly in the Java source code.

In Section 2, we introduce some relevant features of JML and Contract4J. In Section 3 and Section 4, we show how the Decorator pattern and the State pattern can be formalized, respectively. In the appendices, we show examples uses of both patterns.

<sup>∗</sup>Supported by the Austrian-Hungarian Intergovernmental S&T Cooperation Program  $(TéT)$  under the contract AT-25/2008

# 2 Design-by-Contract Tools

At first, we would like to show how JML supports the expressing of delegation constraints. After that, let us give a general overview on Contract4J.

#### 2.1 JML Model Programs, and Problems

JML provides the model program specification, which makes it possible for the developer to specify the "skeleton" of a method [4]. Such a skeleton may contain mandatory method calls, but allows the concrete implementations to "fill to gap" among such calls. Model programs sound like a prefect solution for our problem, but unfortunately, they are not. The problem is that mandatory method calls (as Java commands) have to be fixed a priori. Then, the JML checker tries to compare implementation against model program, using exact matching of Java commands. For our objectives, exact matching is not sufficient since some details (e.g. the form of the actual parameters) cannot be fixed a priori.

Another serious limitation of JML is that it currently does not support Java generics. Since we are developing a generic Java framework, we cannot do without Java generics. Although one can force the JML Runtime Assertion Checker ( $\text{imlc}$ ) not to involve Java generics in checking, by using the  $-\text{generic}$ switch, groundless error messages related to generics may occur, as presented in the subsequent sections.

#### 2.2 Contract4J

Contract 4J  $\parallel$  is a Design-by-Contract tool based on Java annotations. Since annotations were introduced in Java 5, Contract4J supports Java generics as well. Contract4J provides 4 types of annotations:

- @Contract: Each class or interface that declares a contract must be annotated with @Contract.
- @Invar: Invariants can be assigned to classes, fields, constructors, or methods.
- @Pre, @Post: Preconditions and postconditions can be assigned to constructors or methods.

There are some special keywords that can be used in test expressions: \$this, \$old, \$return, etc.

Contract4J can be regarded as a very simple Design-by-Contract tool, as compared to JML. For example, neither program models nor side effect constraints (@assignable) are supported. Furthermore, no quantifiers can be used in test expressions. Nevertheless, Contract4J also supports using model variables, and, what is important for us, does not produce groundless error messages when using generics.

# 3 The Decorator Pattern

The Decorator pattern can be used to allow to extend the functionality of a class dynamically (at runtime). The basic idea is illustrated by the class diagram in Figure 1, by which the participants can be specified as follows:

- An interface (IComponent) is located at the top of the class hierarchy. It defines a method (Operation()), which has public visibility.
- An abstract class (Decorator) implements IComponent. It has an instance variable (component) of type IComponent.
- Concrete classes may also implement IComponent. The ones which are however not derived from Decorator can be regarded as elementary components (Component). The rest of them (i.e., which are derived from Decorator) can be regarded as compound components (DecoratorA, DecoratorB).

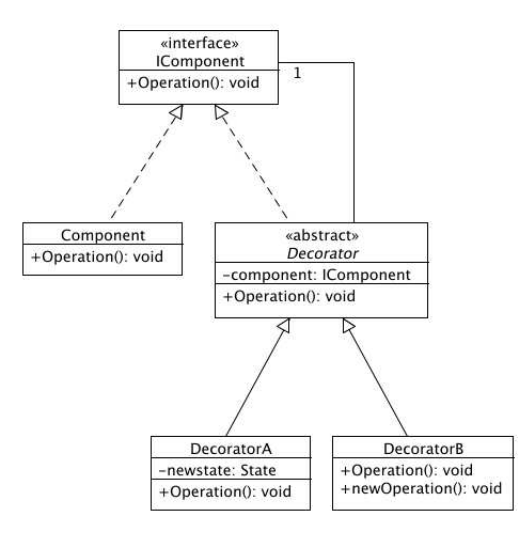

Figure 1: The Decorator pattern.

As can be seen, a recursive, linear hierarchy is formed here. Further intentions:

- 1. It is obligatory to define a constructor in the Decorator abstract class. This constructor has to receive an IComponent parameter, and to initialize the component field.
- 2. In the Decorator class or in its descendants, the Operation method must contain a delegation to the component.Operation method.

### 3.1 Java Implementation

However, in general, even several methods of IComponent could realize such delegations, we made a decision to define solely one such method (like in the Figure 1), but to make it very general by using generic parameter and result types. So, let us define the following Java interface:

```
public interface IComponent<R, A> {
 public R Operation(A arg);
}
```
The Decorator abstract class can be defined as follows:

```
public abstract class Decorator<R, A> implements IComponent<R, A> {
 protected IComponent<R, A> component;
 protected Decorator(IComponent<R, A> component) {
   this.component = component;
 }
  final public R Operation(A arg) {
    A postArg = Pre(arg);
    R preResult = component.Operation(postArg);
   return Post(postArg, preResult);
  }
 protected abstract A Pre(A arg);
 protected abstract R Post(A postArg, R preResult);
}
```
Note that the following constraints occur in the Decorator class:

- In the descending classes, the value of the instance variable component can be set only by calling the constructor of Decorator.
- The Operation method is final. Furthermore, its body contains a delegation to the component.Operation method, i.e., this is the place where delegation constraints occur.
- Thus, the behavior of descendant classes can only be specified by implementing the Pre and Post methods. The purpose of Pre is to customize the value of the parameter which is further passed to the component.Operation method. Similarly, the purpose of Post is to customize the return value.

In order to subclass from Decorator, developers must

• call the Decorator constructor from the constructor of the subclass (since no other constructor is defined in Decorator),

• and implement the methods Pre and Post.

In Appendix A, an example for such subclassing is shown.

#### 3.2 JML Specification

Regarding to the constraints expressed in the intention of the Decorator pattern, only two simple constraints are needed additionally to our Java framework:

- The value of component must not be null ever.
- The value of component must not be modified after instantiation.

Thus, the Java implementation is to be extended in the following way:

```
public abstract class Decorator<R, A> implements IComponent<R, A> {
  protected /*@ spec_public */ IComponent<R, A> component;
  //@ constraint component == \old(component);
  //@ requires component != null;
 protected Decorator(IComponent<R, A> component) {
    this.component = component;
  }
  ...
}
```
When executing the JML Runtime Assertion Checker (jmlc), even together with the  $-$ -generic switch, we get mysterious error messages. It is especially interesting that we do not get the same messages all the time. When executing the checker first time, the following error message occurs:

```
Too many parameters for type "IComponent"; required: 0
```
As can be seen, jmlc has not recognized that IComponent is a generic interface. When executing the checker subsequently, we get error messages about as-

sumed ambiguity of some methods. Let us show one of those dummy messages:

```
The top concrete method of the generic function is ambiguous in
this context between (at least) java.lang.Object.toString() and
                  java.lang.Object.toString()
```
Summing up, groundless error messages may be invoked by jmlc when the source code contains Java generics.

### 3.3 Contract4J Specification

Let us use Contract4J annotations instead of JML. After performing the installation and deployment steps listed in [2], we rewrite the source code of the Decorator class as follows:

```
import org.contract4j5.contract.Contract;
import org.contract4j5.contract.Invar;
import org.contract4j5.contract.Pre;
@Contract
@Invar("$this.component == $old($this.component)")
public abstract class Decorator<R, A> implements IComponent<R, A> {
 protected IComponent<R, A> component;
  @Pre("component != null")
 protected Decorator(IComponent<R, A> component) {
    this.component = component;
  }
  ...
}
```
Note the following facts:

- Each class containing Contract4J annotations must be annotated with @Contract.
- In the case of Decorator, a *class invariant* is needed. Here, the form \$this.field is necessary.

The source code in Appendix A applies Contract4J annotations.

# 4 The State Pattern

The State pattern allows an object to alter its behavior when its internal state changes. A class which represents such internal states is needed, as well as another class that represents the overall context and includes a reference to the current state object. The required class hierarchy can be seen in Figure 2, by which the participants can be specified as follows:

- 1. An interface (State or IState) is the ancestor of all the classes represent internal states. IState defines a method (Handle()), which has public visibility,
- 2. An abstract class (Context) that has an instance variable (state) of type IState defines a method (Request) that delegates to the state.Handle method.
- 3. It is optional to make the caller context instance accessible from the concrete state classes (ConcreteStateA, ConcreteStateB).

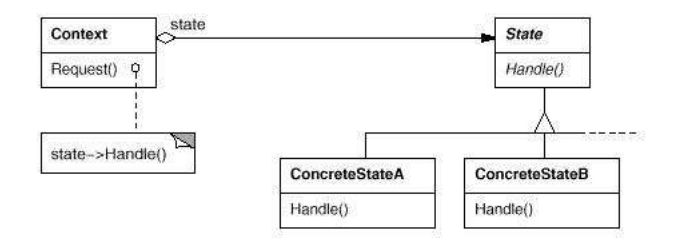

Figure 2: The State pattern.

#### 4.1 Java Implementation

Let us define the following Java interface:

```
public interface IState<R1, A1, R2, A2> {
 public R2 Handle(A2 arg, Context<R1, A1, R2, A2> context);
}
```
As can be seen, the Handle method receives an argument of type A2, and returns a value of type R2. Furthermore, it can receive a context instance, to which the type parameters A1 and R1 related.

The Context abstract class can be defined as follows:

```
public abstract class Context<R1, A1, R2, A2> {
 protected IState<R1, A1, R2, A2> state;
 public IState<R1, A1, R2, A2> getState() {
    return state;
 }
 public void setState(IState<R1, A1, R2, A2> state) {
   this.state = state;
 }
 public Context(IState<R1, A1, R2, A2> state) {
    this.state = state;
  }
 final public R1 Request(A1 arg) {
    A2 postArg = Pre(arg);
   R2 preResult = state.Handle(postArg, this);
   return Post(postArg, preResult);
 }
 protected abstract A2 Pre(A1 arg);
```

```
protected abstract R1 Post(A2 postArg, R2 preResult);
}
```
Note that this source code is very similar to the one for the Decorator pattern. But there is an important difference: the methods Request and Handle may differ from each other in parameter and return types. Furthermore, the current Context instance (i.e., this) is passed as a parameter to the state.Handle method.

In Appendix B, an example for subclassing is shown.

### 4.2 JML Specification

There is another difference as compared to the Decorator pattern: the value of the instance variable state may change, however, it must not be null ever. Thus, the Java implementation is to be extended with a single constraint:

```
public abstract class Context<R1, A1, R2, A2> {
protected /*@ spec_public */ IState<R1, A1, R2, A2> state;
//@ invariant state != null;
```

```
...
}
```
When executing  $\text{imlc}$ , no error message is occurred. However, something mysterious happens when adding a new subclass (ConcreteContext) of Context. The following error message occurs:

```
Abstract method "Context.Pre(java.lang.Object)" in concrete class
                        "ConcreteContext"
```
So, it seems that generics cause the problem again.

### 4.3 Contract4J Specification

We rewrite the source code of the Context class as follows:

```
import org.contract4j5.contract.Contract;
import org.contract4j5.contract.Invar;
@Contract
@Invar("$this.state != null")
public abstract class Context<R1, A1, R2, A2> {
protected IState<R1, A1, R2, A2> state;
  ...
}
```
The source code in Appendix B applies Contract4J annotations.

#### Conclusions  $\overline{5}$

We have continued our investigation on building a generic Java framework for design pattern specification. Since this framework is intended to be general, we need Java generics. Unfortunately, JML, as a Design-by-Contract tool, does not support generics, as shown in the previous sections. Therefore, we have tried to find another promising Design-by-Contract tool. Although Contract 4J supports generics, it provides much less annotations as JML does.

Primarily, we have tried to investigate how to express delegation constraints either in JML or in Contract 4J. We have not found satisfactory solutions. Neverthe less, the framework can be implemented in such a way that the Java source code itself enforces the fulfillment of those constraints. This fact has been demonstrated by us through the Decorator and the State patterns.

# References

- [1] E. Gamma, R. Helm, R. Johnson, and J. Vlissides, *Design Patterns: El*ements of Reusable Object-Oriented Software. Pearson Education, 1995.
- [2] I. A. Krizsan, *Getting Started with Contract4J.* 2008.
- [3] Wolfgang Schreiner, A JML Specification of the Design Pattern "Proxy". RISC, Austria, 2009.
- [4] S. M. Shaner, G. T. Leavens, D. A. Naumann, *Modular Verification* of Higher-Order Methods with Mandatory Calls Specified by Model Programs. OOPSLA 2007.

#### **Example Use of the Decorator Pattern**  $\mathbf A$

This example illustrates how to use our Decorator pattern framework. We are presenting how to develop a simplified scrollable window system.

First, let us show the content of our framework: the IComponent interface and the Decorator abstract class.

```
* IComponent.java
public interface IComponent<R, A> {
public R Operation(A arg);
\mathcal{F}* Decorator.java
```

```
import org.contract4j5.contract.Contract;
import org.contract4j5.contract.Invar;
import org.contract4j5.contract.Pre;
@Contract
@Invar("$this.component == $old($this.component)")
public abstract class Decorator<R, A> implements IComponent<R, A> {
 protected IComponent<R, A> component;
  @Pre("component != null")protected Decorator(IComponent<R, A> component) {
    this. component = component;
 \mathbf{r}final public R Operation(A arg) {
    A postArg = Pre(arg);
    R preResult = component. Operation (postArg);
    return Post(postArg, preResult);
 \mathbf{L}protected abstract A Pre(A arg);
 protected abstract R Post(A postArg, R preResult);
\mathcal{F}
```
Let us introduce an interface for windows, which provides queriable width and height. This interface extends the IComponent<Boolean, Point> interface since we intend to use the Operation method to answer if a given point is currently visible in the given window.

```
* IWindow.java
import java.awt.Point;
public interface IWindow extends IComponent<Boolean, Point> {
 public int getWidth();
 public int getHeight();
\mathcal{L}
```
The following class represents a concrete, elementary window. As it has already been mentioned, the Operation method receives a Point parameter, and returns a Boolean value represents the visibility of the given point.

```
* WindowComponent.java
```

```
import org.contract4j5.contract.Contract;
import org.contract4j5.contract.Invar;
import java.awt.Point;
@Contract
public class WindowComponent implements IWindow {
  @Invar("$this.width > 0 && $this.height > 0")
 private int width, height;
 public int getWidth() {
   return width;
 }
 public int getHeight() {
   return height;
 }
 public WindowComponent(int width, int height) {
   this.width = width;
    this.height = height;
 }
 public Boolean Operation(Point point) {
   return new Boolean(point.x >= 0 && point.x < width
      && point.y >= 0 && point.y < height);
 }
}
```
The following two classes represent a horizontally and a vertically scrollable area, respectively. E.g., the horizontally scrollable area is represented by the  $x$ coordinate of its left border and its width. Both classes have a Scroll method which shifts the scrollable area with the given scale.

```
/*************************************************************
 * HorizontalScrollbarDecorator.java
 ************************************************************/
import org.contract4j5.contract.Contract;
import org.contract4j5.contract.Invar;
import java.awt.Point;
@Contract
public class HorizontalScrollbarDecorator
  extends Decorator<Boolean, Point> implements IWindow {
    @Invar("$this.left >= 0 && $this.width > 0")
   protected int left, width;
   public int getWidth() {
```

```
return width;
    }
   public int getHeight() {
     IWindow window = (IWindow) component;
     return window.getHeight();
    }
   public HorizontalScrollbarDecorator(IWindow window, int width) {
      super(window);
     this.left = 0;
     this.width = width;
   }
   protected Point Pre(Point point) {
     return point;
    }
   protected Boolean Post(Point point, Boolean preResult) {
     return new Boolean(preResult.booleanValue() && point.x >= left
        && point.x < left + width);
   }
   protected void Scroll(int dx) {
     IWindow window = (IWindow) component;
     if (left + dx >= 0 && left + dx + width < window.getWidth())
     left + = dx;
   }
}
/*************************************************************
 * VerticalScrollbarDecorator.java
 ************************************************************/
import org.contract4j5.contract.Contract;
import org.contract4j5.contract.Invar;
import java.awt.Point;
@Contract
public class VerticalScrollbarDecorator
  extends Decorator<Boolean, Point>implements IWindow {
   @Invar("$this.top >= 0 && $this.height > 0")
   protected int top, height;
   public int getWidth() {
```

```
IWindow window = (IWindow) component;
 return window.getWidth();
}
public int getHeight() {
  return height;
}
public VerticalScrollbarDecorator(IWindow window, int height) {
  super(window);
  this.top = 0;
  this.height = height;
}
protected Point Pre(Point point) {
  return point;
}
protected Boolean Post(Point point, Boolean preResult) {
 return new Boolean(preResult.booleanValue() && point.y >= top
    && point.y < top + height;
}
protected void Scroll(int dy) {
  IWindow window = (IWindow) component;
  if (top + dy >= 0 && top + dy + height < window.getHeight())
  top \leftarrow dy;}
```
Finally, let us introduce a possible main method. It instantiates an elementary  $200 \times 200$  window, and then makes it vertically scrollable, where the scrollable area has the width of 50. Then, we make this vertically scrollable area even horizontally scrollable, with the height of 100. Finally, we demonstrate the use of the Operation and Scroll methods.

}

```
/*************************************************************
 * Main.java
 ************************************************************/
import java.awt.Point;
public class Main {
 public static void main(String[] args) {
    WindowComponent window = new WindowComponent(200,200);
    VerticalScrollbarDecorator verticalScrollbar =
```

```
new VerticalScrollbarDecorator(window, 50);
    HorizontalScrollbarDecorator horizontalScrollbar =
      new HorizontalScrollbarDecorator(verticalScrollbar, 100);
    System.out.println(horizontalScrollbar.Operation(new Point(10, 60)));
    verticalScrollbar.Scroll(20);
    System.out.println(horizontalScrollbar.Operation(new Point(10, 20)));
    horizontalScrollbar.Scroll(20);
    System.out.println(horizontalScrollbar.Operation(new Point(10, 20)));
 \mathcal{F}\mathcal{L}
```
#### **Example Use of the State Pattern** B

Let us illustrate how to use our State pattern framework, through a less meaningful example as compared to Appendix A.

First, let us show the content of our framework: the IState interface and the Context abstract class.

```
* IState.java
public interface IState<R1, A1, R2, A2> {
 public R2 Handle(A2 arg, Context<R1, A1, R2, A2> context);
\mathcal{L}* Context.java
import org.contract4j5.contract.Contract;
import org.contract4j5.contract.Invar;
@Contract
@Invar("$this.state != null")
public abstract class Context<R1, A1, R2, A2> {
 protected IState<R1, A1, R2, A2> state;
 public IState<R1, A1, R2, A2> getState() {
  return state;
 \mathcal{F}public void setState(IState<R1, A1, R2, A2> state) {
  this.state = state;
```

```
}
public Context(IState<R1, A1, R2, A2> state) {
  this.state = state;
}
final public R1 Request(A1 arg) {
  A2 postArg = Pre(arg);
  R2 preResult = state.Handle(postArg, this);
  return Post(postArg, preResult);
}
protected abstract A2 Pre(A1 arg);
protected abstract R1 Post(A2 postArg, R2 preResult);
```
}

Let us derive a concrete class from Context. The Operation method of this class has a parameter and return value of String type, and delegates an Integer value to the state.Handle method, which returns also an Integer value. Therefore, the Pre method must receive a String and return an Integer, and the Post method must receive Integer values and return a String.

For illustration, let us introduce an instance variable numOfRequests in order to count how many times Handle has been invoked. We intend to access numOfRequests from concrete state classes later.

```
/*************************************************************
 * ConcreteContext.java
 ************************************************************/
public class ConcreteContext
  extends Context<String, String, Integer, Integer> {
    public int numOfRequests = 0; //storing some additional data
   public ConcreteContext(
      IState<String, String, Integer, Integer> state) {
        super(state);
    }
   protected Integer Pre(String arg) {
     numOfRequests++;
      if (arg == null)
        return new Integer(0);
     else
        return new Integer(arg.length());
    }
```

```
protected String Post(Integer postArg, Integer preResult) {
      int result = postArg.intValue() + preResult.intValue();
      return "The result: " + result;
    \mathcal{F}\mathcal{F}
```
The following two classes implement the IState interface. The ConcreteStateB class accesses the numOfRequests field of the ConcreteContext class.

```
* ConcreteStateA.java
public class ConcreteStateA
 implements IState<String, String, Integer, Integer> {
  public Integer Handle(Integer arg,
    Context<String, String, Integer, Integer> context) {
     return new Integer(arg.intValue() + 10);
  }
\mathbf{r}* ConcreteStateB.java
public class ConcreteStateB
 implements IState<String, String, Integer, Integer> {
  public Integer Handle(Integer arg,
    Context<String, String, Integer, Integer> context) {
     int inc = 0;
     if (context instanceof ConcreteContext) //using the context
       inc = ((ConcreteContext) context) . numOfRequests;return new Integer(arg.intValue() + inc);
  }
\mathcal{L}
```
The following main method creates a concrete context instance. At first, we set the state of the context to a ConcreteStateA, and then, to a ConcreteStateB, and we invoke the Request method in both cases. Let us recommend to compare the results of those invocations.

```
* Main.java
public class Main {
 public static void main(String[] args) {
  ConcreteContext c = new ConcreteContext(new ConcreteStateA());
  System.out.println(c.Request("Hello"));
```

```
c.setState(new ConcreteStateB());
   System.out.println(c.Request("Hello"));
 }
}
```